# **РАБОЧАЯ ПРОГРАММА по курсу внеурочной деятельности**

# **«КОМПЬЮТЕРНАЯ ГРАФИКА ДЛЯ ИНЖЕНЕРНЫХ РЕШЕНИЙ»**

**Направленность:** техническая

**Уровень программы:** ознакомительный

**Возраст учащихся:** 11-12 лет

**Срок реализации:** один год

**г. Краснодар**

#### **Пояснительная записка**

Необходимость реализации образовательного курса «Компьютерная графика для инженерных решений» продиктована необходимостью воспитания профессионально подготовленных кадров в сфере информационных технологий

Задачей современной школы является создание активной образовательной среды, в которой будет организована подготовка ученика к самостоятельной жизни, профориентационная работа, формирование у него понимания необходимости постоянно обучаться и повышать собственную квалификацию с целью профессионального роста в любых областях, обеспечение необходимыми знаниями и формирование соответствующих навыков.

Данная программа предусматривает получение учениками знаний, умений и навыков, необходимых для развития в сфере применения компьютерной графики и ориентации на профессии, связанные с этим направлением.

Программа направлена на формирование компетенций, связанных с использованием информационных технологий для создания графических объектов и выполнения основных операций по их модификации и обработке.

Нормативно-правовой и документальной базой программы по формированию культуры здоровья обучающихся являются:

1. Закон Российской Федерации «Об образовании»;

2. СанПиН, 2.4.2.1178-02 «Гигиенические требования к режиму учебно-воспитательного процесса» (Приказ Минздрава от 01.01.2011) раздел 2.9.;

3. Федеральный закон от 20.03.1999 №52-ФЗ «О санитарноэпидемиологическом благополучии населения»,

4. Постановление Правительства Российской Федерации от 23.03.2001  $N<sub>224</sub>$  «О проведении эксперимента по совершенствованию структуры и содержания общего образования» в части сохранения и укрепления здоровья школьников.

Программа «Компьютерная графика для инженерных решений» может рассматриваться как одна из ступеней к формированию информационной культуры и неотъемлемой частью всего воспитательно-образовательного процесса в школе. Основная идея программы заключается профориентации обучающихся в сфере информационных технологий, в формировании навыков грамотного профессионального обращения с компьютером как необходимого условия социального благополучия и успешности человека.

В основу программы положены культурологический и личностно ориентированный подходы. Содержание программы раскрывает основные направления применения компьютерной графики и спроектирована с учётом возрастных и культурологических особенностей учащихся.

**Цели**: формирование личности, способной реализовать себя максимально эффективно в современном мире, творчески относящейся к возникающим проблемам, владеющей навыками разнообразного применения специализированного программного обеспечения в сфере компьютерной графики.

#### Цели конкретизированы **следующими задачами:**

#### **Формирование:**

 представлений о назначении различных видов графических программ, видов и классов графических объектов;

навыков конструктивного общения;

 потребности самостоятельно развиваться в выбранном профессиональном направлении;

#### **Обучение:**

различным приёмам и технологиям, принятым в работе с графикой;

 применению освоенных технологий в решении конкретных образовательных и прикладных задач;

 эффективной и эргономичной работе со средствами вычислительной техники;

упражнениям сохранения зрения.

В соответствии с ФГОС решаются следующие **задачи:**

 становление основ гражданской идентичности и мировоззрения обучающихся;

 формирование основ умения учиться и способности к организации своей деятельности: принимать, сохранять цели и следовать им в учебной деятельности, планировать свою деятельность, осуществлять ее контроль и оценку в соответствии с правилами здорового образа жизни, взаимодействовать с педагогом и сверстниками в учебном процессе;

 духовно-нравственное развитие и воспитание обучающихся, предусматривающее принятие ими моральных норм, нравственных установок, национальных ценностей;

укрепление физического и духовного здоровья обучающихся.

**Планируемые результаты освоения обучающимися программы внеурочной деятельности «Компьютерная графика для инженерных решений»:**

В процессе обучения и воспитания собственных установок у обучающихся формируются познавательные, личностные, регулятивные, коммуникативные универсальные учебные действия.

**Личностными** результатами программы по формированию здорового образа жизни учащихся является формирование следующих умений:

 Определять и высказывать под руководством учителя самые простые и общие для всех людей правила поведения при сотрудничестве (этические нормы);

 В предложенных педагогом ситуациях общения и сотрудничества, опираясь на общие для всех простые правила поведения, делать выбор, при поддержке других участников группы и педагога, как поступить.

**Метапредметными** результатами программы по формированию здорового образа жизни учащихся - является формирование следующих универсальных учебных действий (УУД):

### 1. *Регулятивные УУД:*

 Определять и формулировать цель деятельности на уроке с помощью учителя.

Проговаривать последовательность действий на уроке.

 Учить высказывать своё предположение (версию) на основе работы с иллюстрацией, учить работать по предложенному учителем плану.

 Средством формирования этих действий служит технология проблемного диалога на этапе изучения нового материала.

 Учиться совместно с учителем и другими учениками давать эмоциональную оценку деятельности класса на занятиях.

Средством формирования этих действий служит технология оценивания образовательных достижений (учебных успехов).

#### *2.Познавательные УУД:*

 Делать предварительный отбор источников информации: ориентироваться в дополнительной литературе (на развороте, в оглавлении, в словаре).

 Добывать новые знания: находить ответы на вопросы, используя средства ИКТ, свой жизненный опыт и информацию, полученную на занятиях по основам здорового образа жизни.

 Перерабатывать полученную информацию: делать выводы в результате совместной работы всего класса.

 Преобразовывать информацию из одной формы в другую: составлять рассказы на основе моделей (предметных, рисунков, схематических рисунков, схем); находить и формулировать решение задачи с помощью моделей (предметных, рисунков, схематических рисунков).

 Средством формирования этих действий служит учебный материал и задания по основам здорового образа жизни, ориентированные на линии развития средствами предмета.

### *3.Коммуникативные УУД:*

 Умение донести свою позицию до других: оформлять свою мысль в устной и письменной речи.

Слушать и понимать речь других.

 Средством формирования этих действий служит технология проблемного диалога (побуждающий и подводящий диалог).

 Совместно договариваться о правилах общения и поведения в школе и следовать им.

 Учиться выполнять различные роли в группе (лидера, исполнителя, критика).

Средством формирования этих действий служит организация работы в парах и малых группах.

## **Содержание программы**

Программа обучения состоит из нескольких блоков:

Содержание этих блоков дает основные знания о существующих видах компьютерной графики и сферах их применения, о специализированном программном обеспечении и приёмах работы с ним. В программе в соответствии с возрастом обучающихся рассматриваются:

 Растровая и векторная графика как два основных направления, их особенности и рациональность использования;

 Применение растровой и векторной графики для решения прикладных задач;

 Основы инженерной графики для моделирования деталей и устройств, архитектурных и ландшафтных решений;

 Основы анимации и трёхмерного моделирования для применения в развлекательной индустрии;

Приёмы эффективной презентационной графики.

Благодаря тому, что содержание данной программы раскрывает все аспекты использования компьютерной графики, обучающиеся будут способны к раннему выбору пути дальнейшего профессионального развития, применять полученные знания для решения самого широкого круга задач.

Программа «Компьютерная графика для инженерных решений» построена в соответствии с **принципами**:

- научная обоснованность и практическая целесообразность;
- возрастная адекватность;
- необходимость и достаточность информации;
- модульность программы;
- практическая целесообразность
- динамическое развитие и системность;

### **Формы работы:**

 Фронтальная работа – это работа со всеми учащимися. Учитель предлагает беседу, рассказ, историю, чтение статей, информационный материал. Такая форма работы требует устойчивого внимания и заинтересованность учащихся.

 Индивидуальная работа – большое значение имеет для обработки практических навыков и умений, ответы на вопросы анкеты, проблемные задания, выполнение санитарно-гигиенических требований.

 Занятия проводятся в форме лекций, семинаров, бесед, мастерклассов, практических работ. Большое место уделяется практическим занятиям, на которых отрабатываются приёмы работы с соответствующим программным обеспечением. Неотъемлемым является широкое использование технических средств (компьютеры).

## **Методы:**

- Репродуктивный (беседа, вопросы, тесты, анкетирование)
- Проблемный
- Частично-поисковый
- Объяснительно-иллюстративный

## **Формы контроля**

Проверка усвоения программы проводится в форме анкетирования, тестирования, выполнения творческих заданий, участия в проектных и исследовательских работах. Подведение итогов реализации программы проводится в виде выставок работ учащихся, публикации работ на тематических ресурсах сети Интернет.

# **УЧЕБНО (ТЕМАТИЧЕСКИЙ) ПЛАН**

# **Класс: 5**

# **Количество часов: 68**

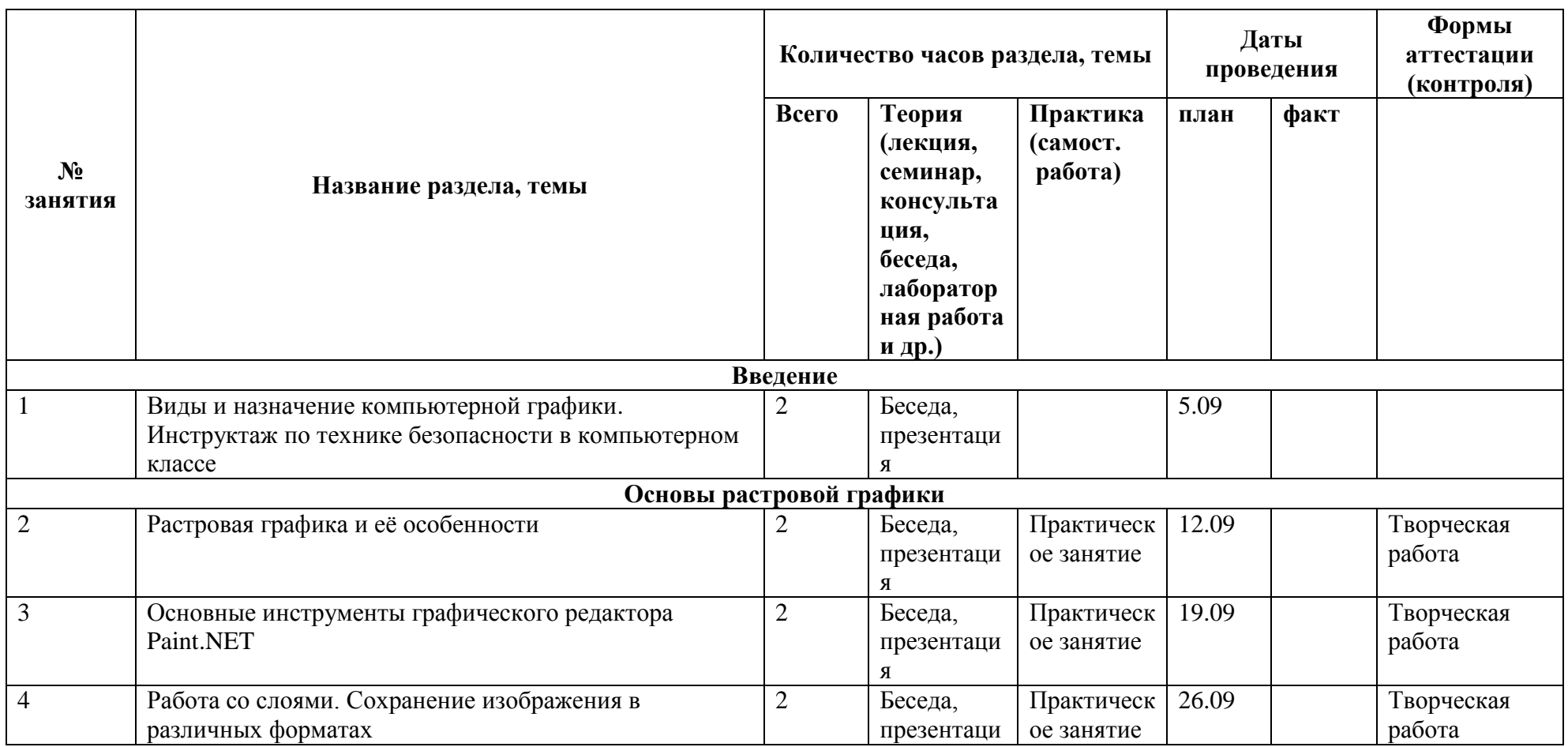

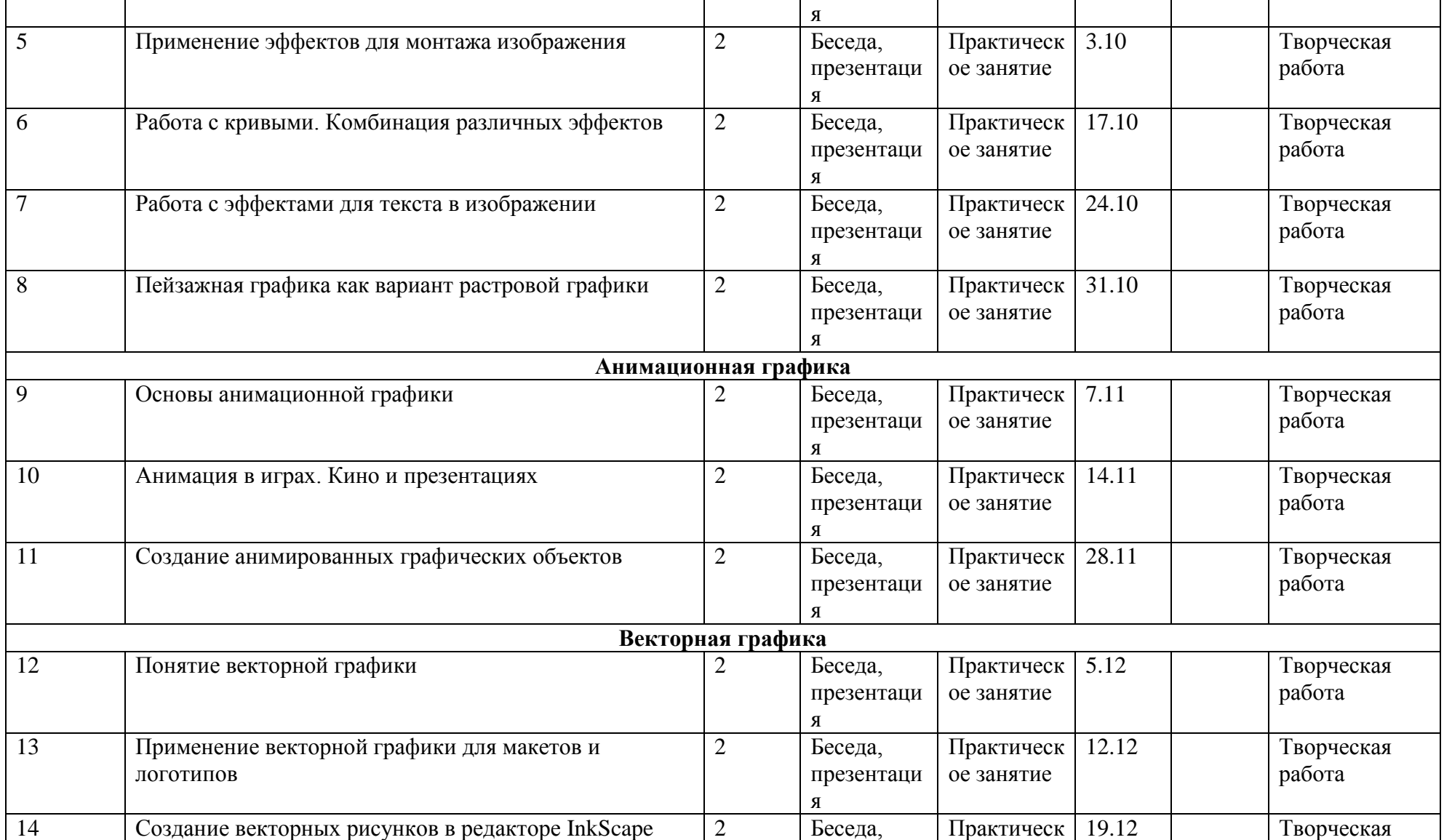

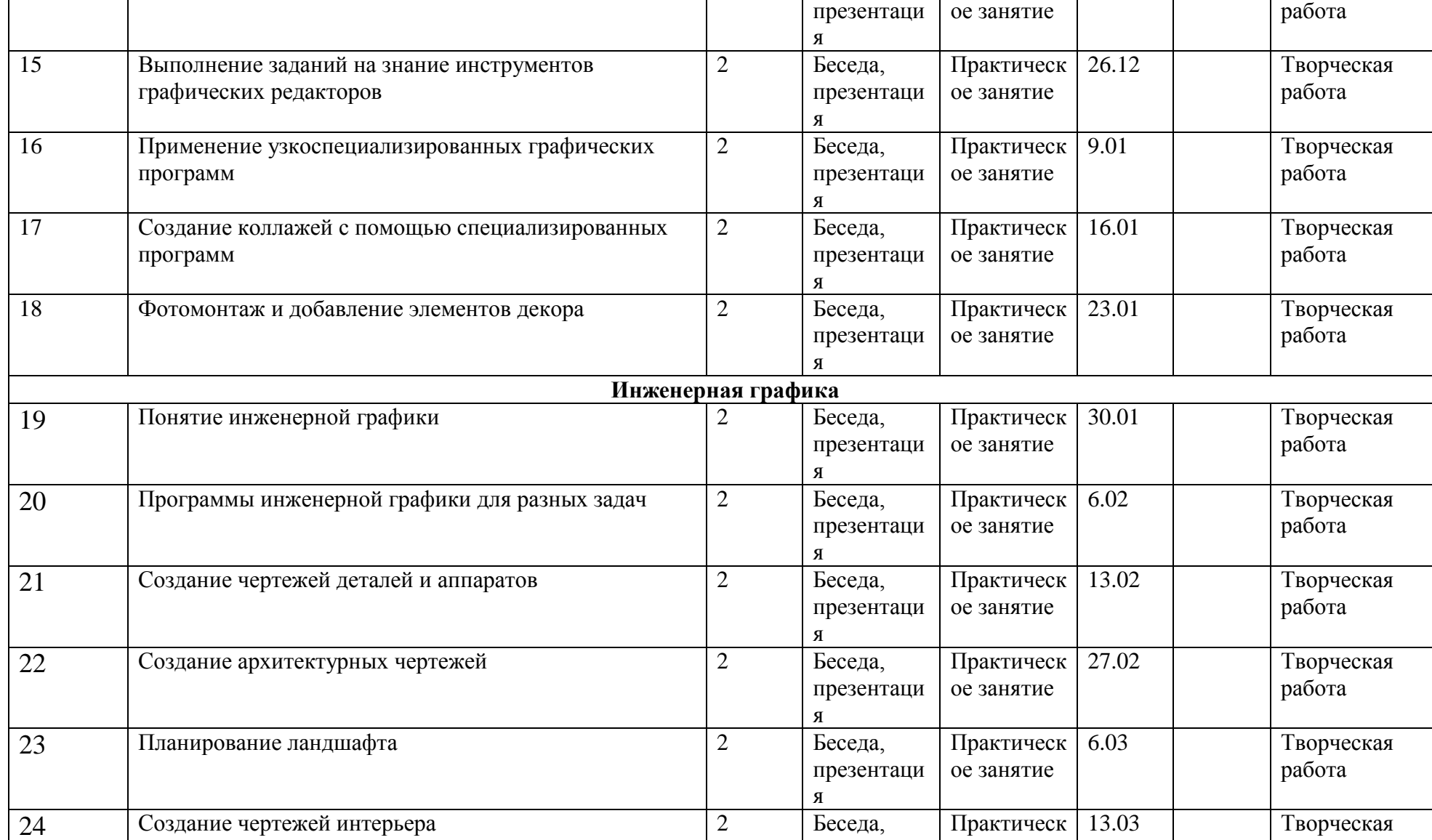

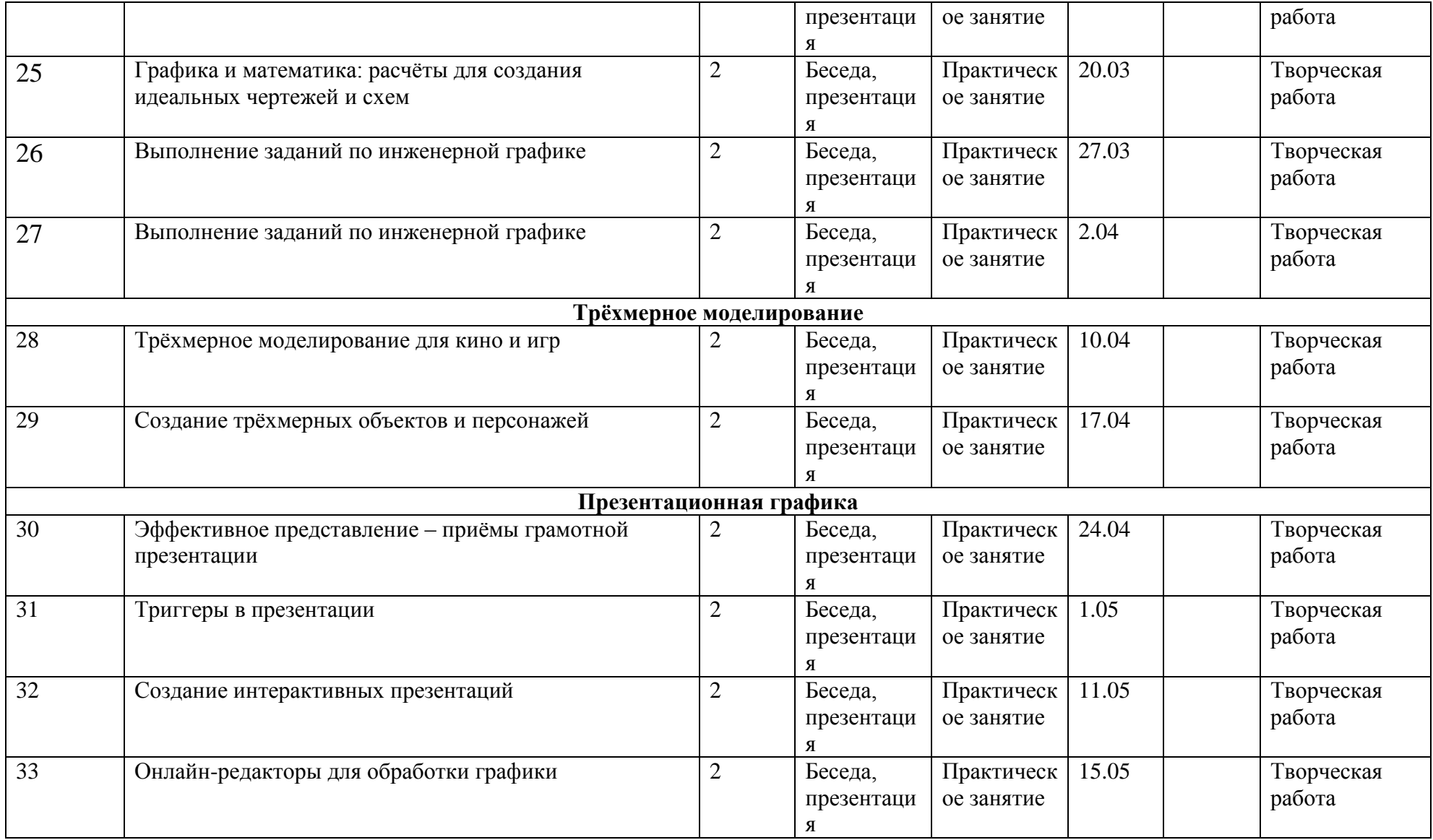

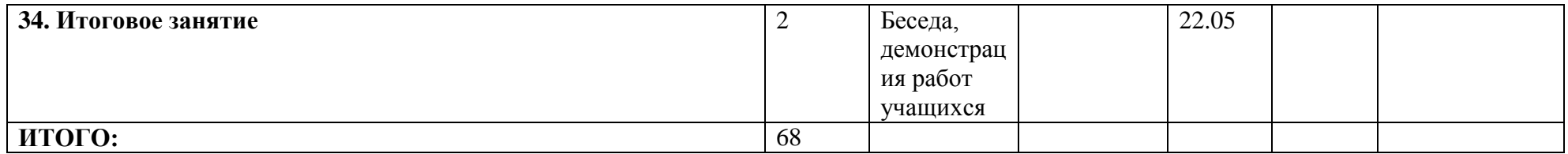

### **Ожидаемые результаты: Выпускник 5 класса должен:**

- Уметь выполнять основные операции в изученных графических программах в том объёме, чтобы в дальнейшем освоить аналогичные профессиональные программы;
- Уметь делать различия между растровыми и векторными графическими объектами;
- Уметь читать простые чертежи. Выполненные в программах инженерной графики;
- Уметь сохранять результаты своей работы в различных форматах;
- Уметь создавать графические объекты различной сложности и назначения.

## **Список источников информации**

- 1. Нигматуллина Р.А. Компьютерная графика для начинающих. 290 с., «Крылья», Уфа, 2016.
- 2. http://paint-net.ru сайт русскоязычного сообщества графического редактора paint.net
- 3. http://inkscape-lessons.ru сайт русскоязычного сообщества графического редактора Inkscape
- 4. http://scratch.mit.edu сайт проекта Массачусетского технологического института Scratch
- 5. http://sketchup.google.com сайт сообщества редактора Google SketchUp
- 6. http://tinkercad.com/ru сайт русскоязычного сообщества редактора TinkerCAD
- 7. http://alice-animation.edu/ru сайт русскоязычного сообщества среды компьютерной анимации Alice
- 8. http://microsoft.com/ru сайт компании Microsoft